# **소**프**트**웨**어**공학개론 **[T3] PTS Structured Design**

201111333 / 권태헌 201111375 / 윤지수 201111379 / 이한빈 201111384 / 정국빈

### **Contents**

■ Edited Information **Reader** ■ Calculator

#### ■ Structured Chart **Transform Analysis Basic** ■ Advanced

# **Edited Information**

Reader ■ Calculator

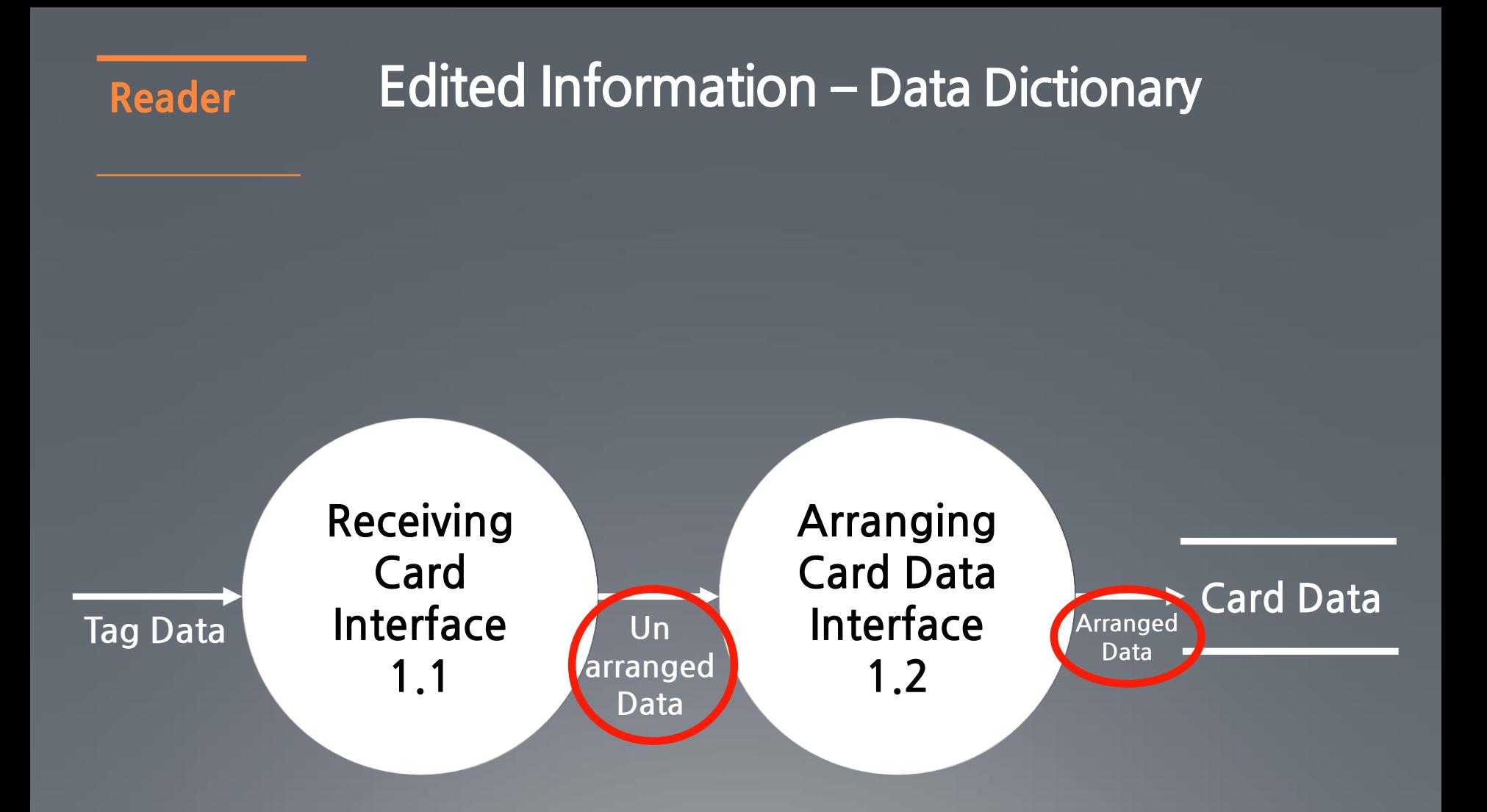

#### Reader **Edited Information** – **DFD Level 3**

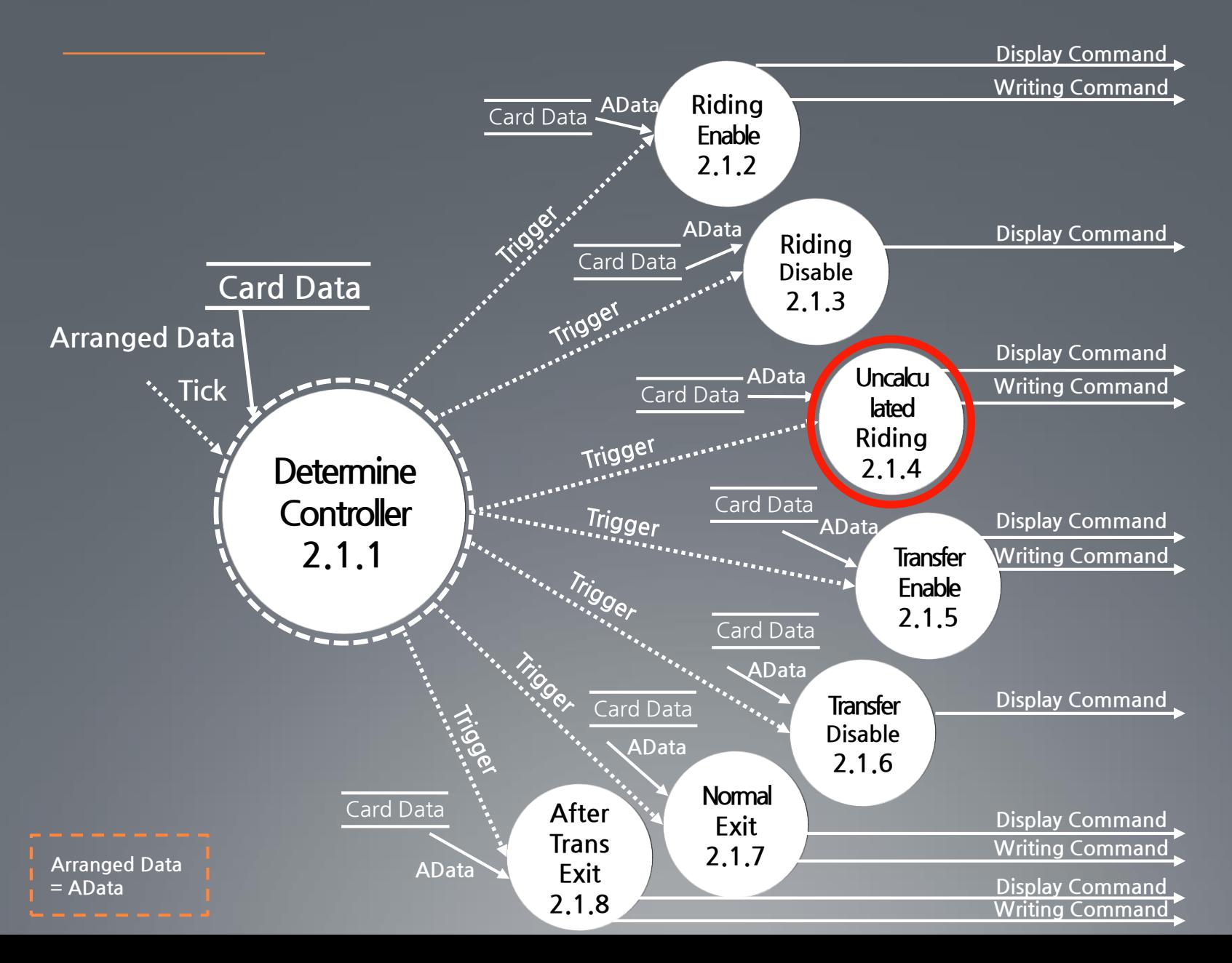

#### Reader **Edited Information** – **DFD Level 4**

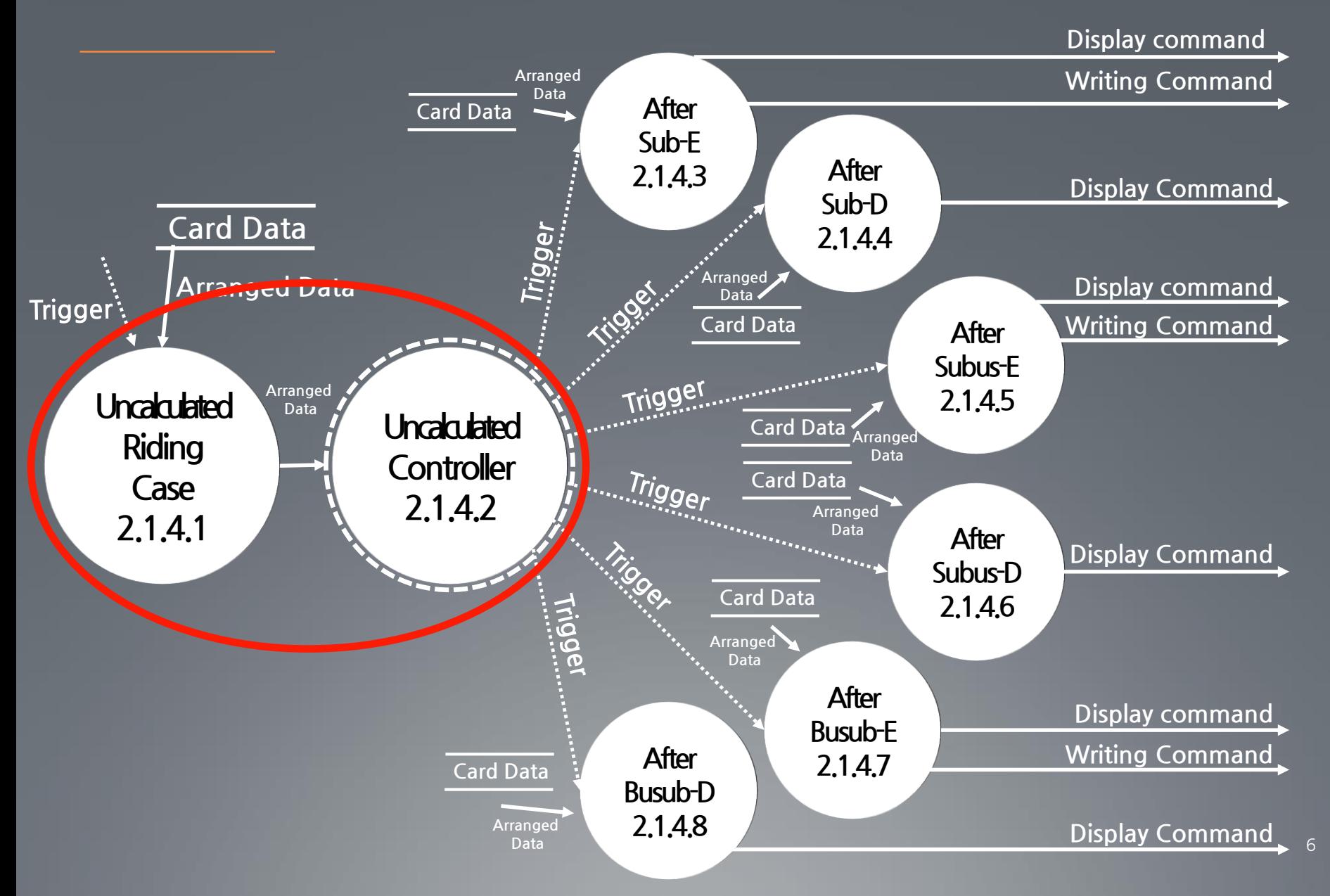

#### Reader **Edited Information** – **DFD Level 4 (Subway)**

**Card Data Card Data Arranged Data Display command Add Fee Arranged Data Writing Command 2.1.7.3** Trigger **Normal Arranged Normal Data Exit Exit Case Display command No Add Controller Trigger 2.1.7.1 Writing Command Fee-N 2.1.7.2 2.1.7.4 Arranged Data Card Data Card Data Card Data Display command Writing Command Arranged Data Arranged Data Add Fee One Card Data** rigger **2.1.8.3 Arranged Arranged After Trans Data DataDisplay command Add Fee After Trans Exit Two Writing Command Exit Case Trigger**<br>**2.1.8.4 Trigger Controller 2.1.8.1 2.1.8.2 No Add Display command Fee-T** '<sup>igger</sup> **2.1.8.5 Writing Command Card Data**

**Arranged Data**

### Reader **Edited Information** – **STD Before**

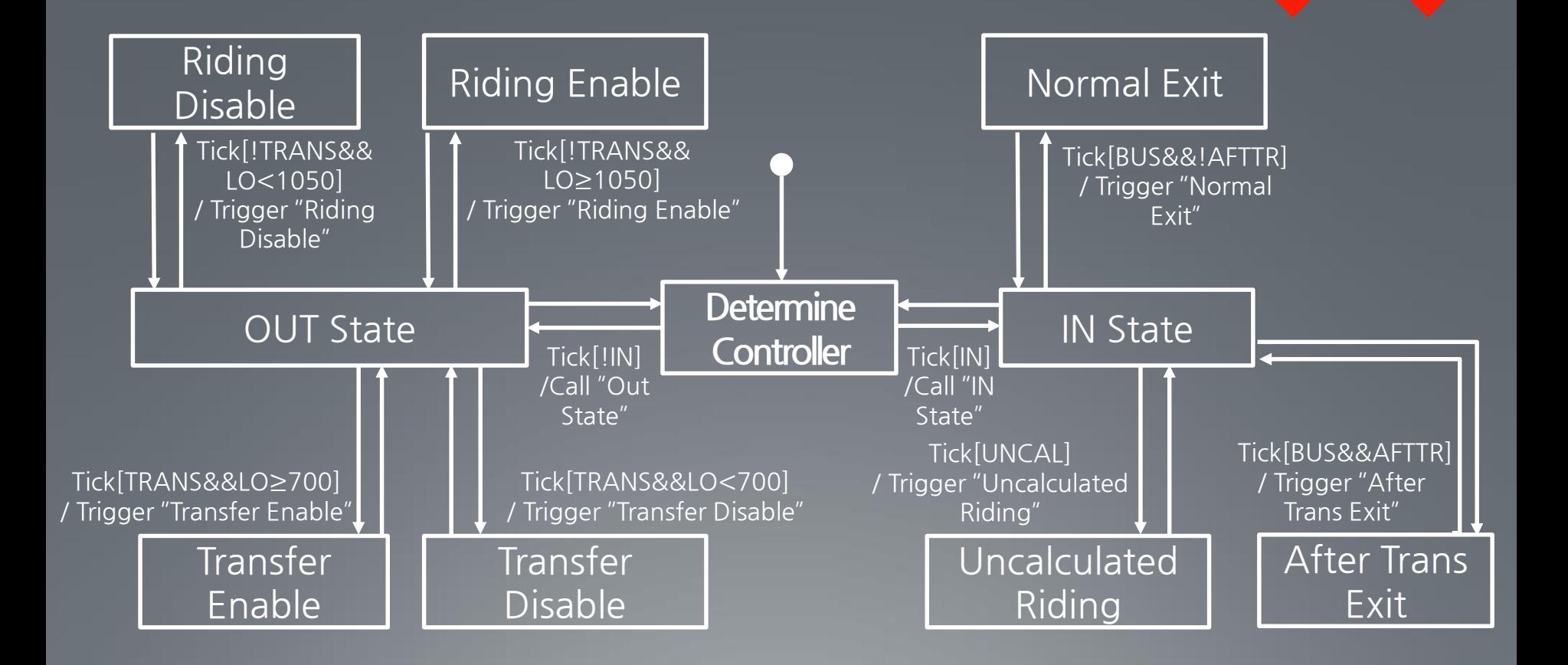

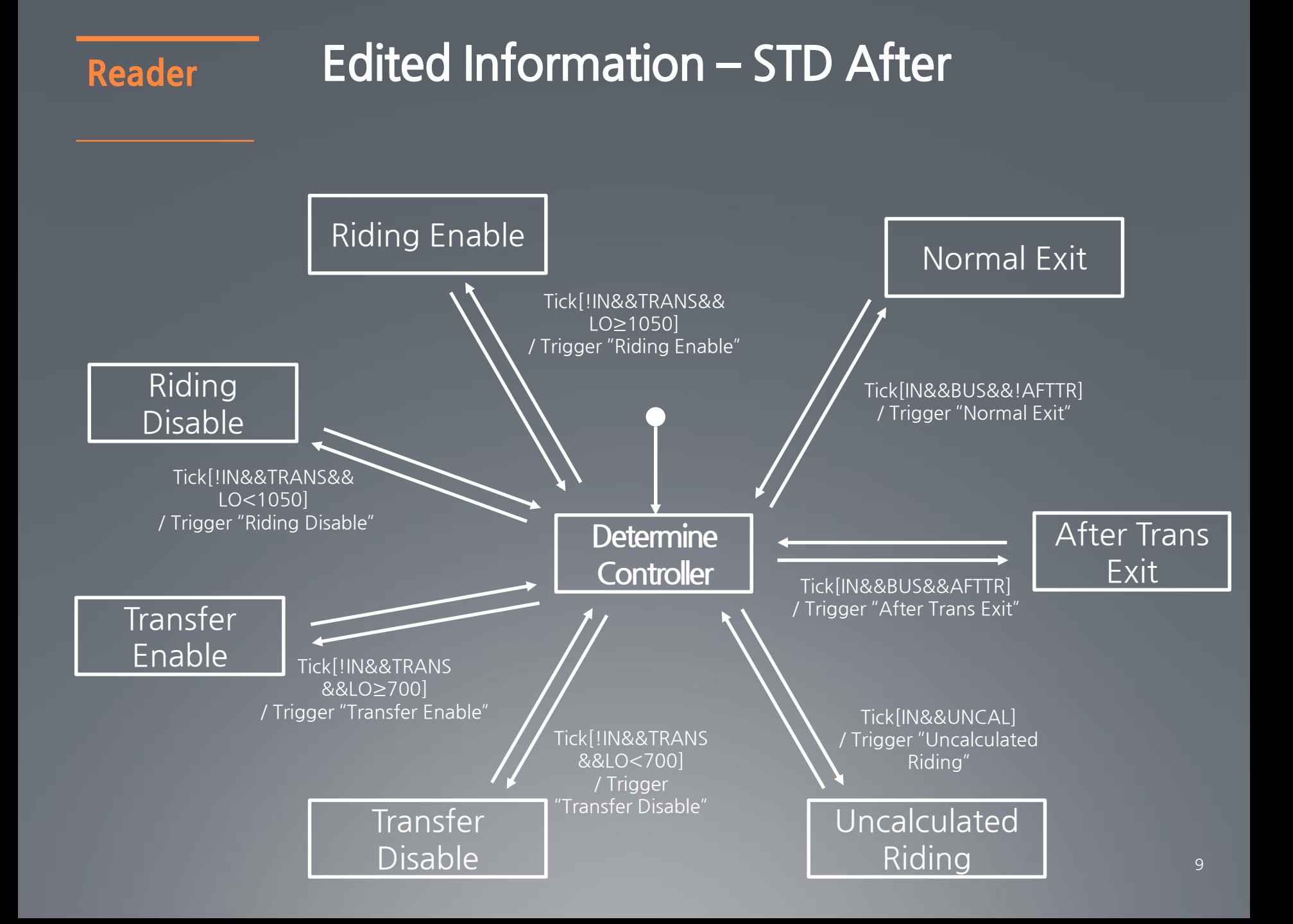

#### Cal **Edited Information** – **DFD Level 3**

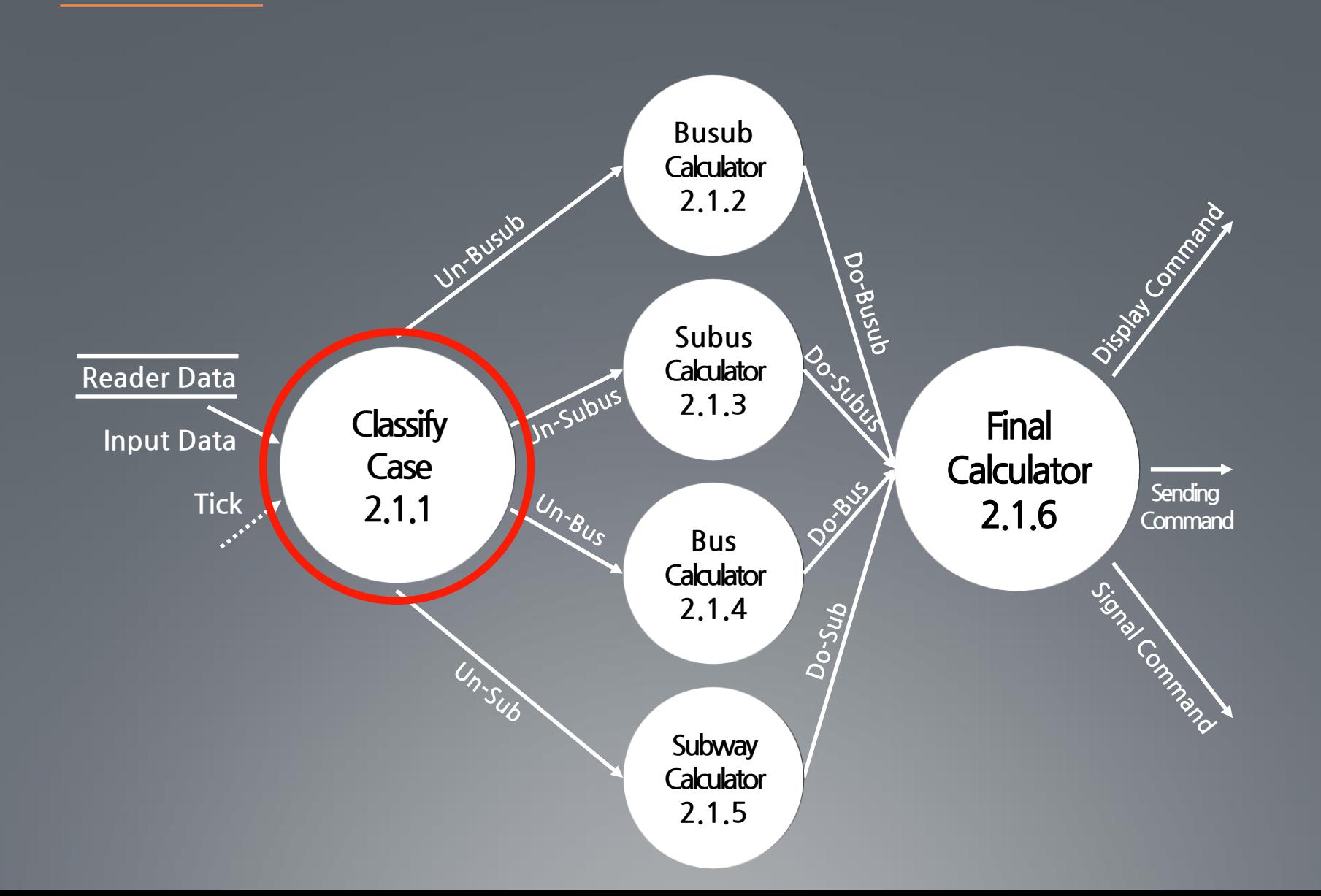

## **Structured Charts**

**Transform Analysis Basic** ■ Advanced

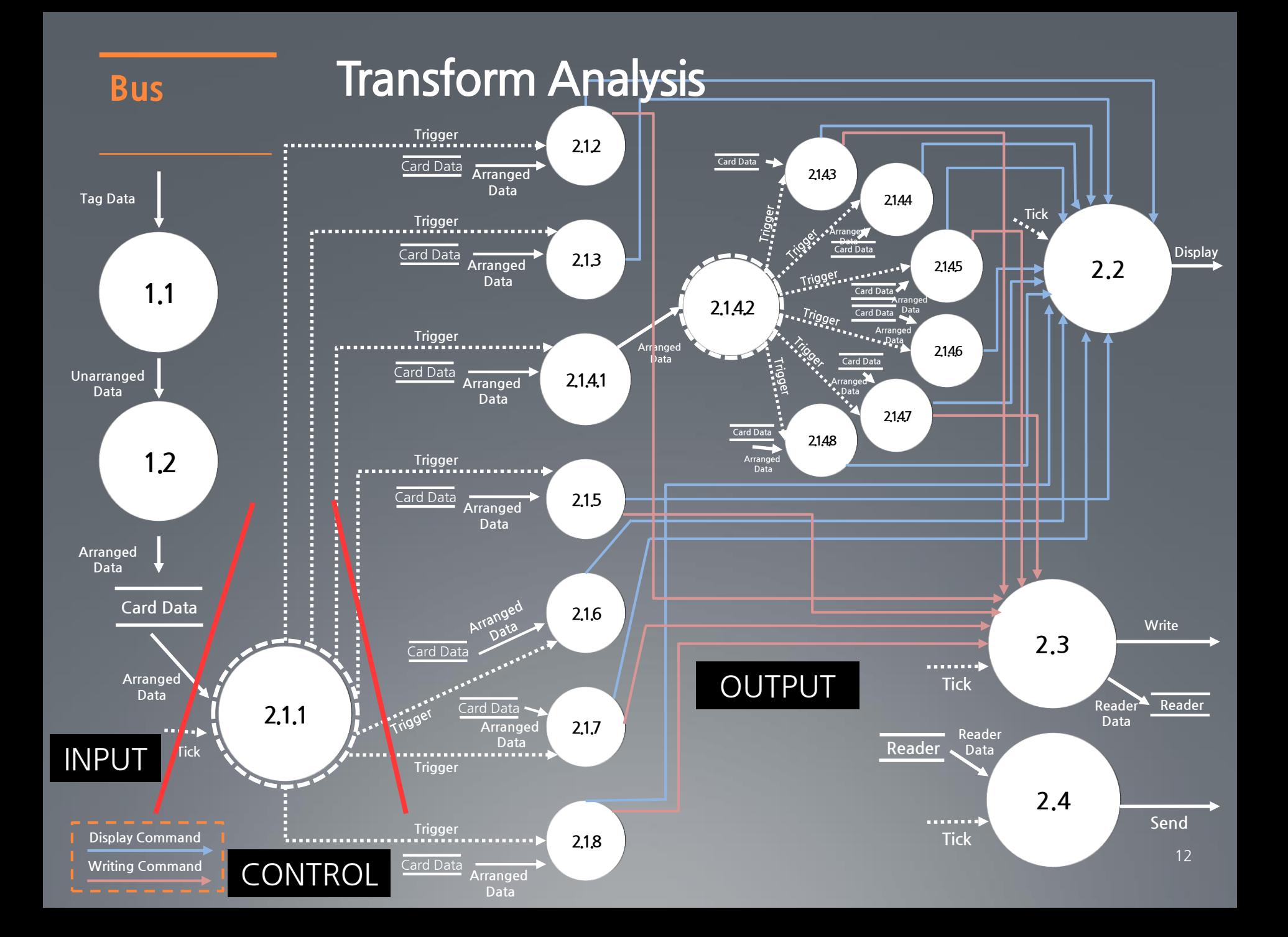

#### **Bus Structured Chart Basic**

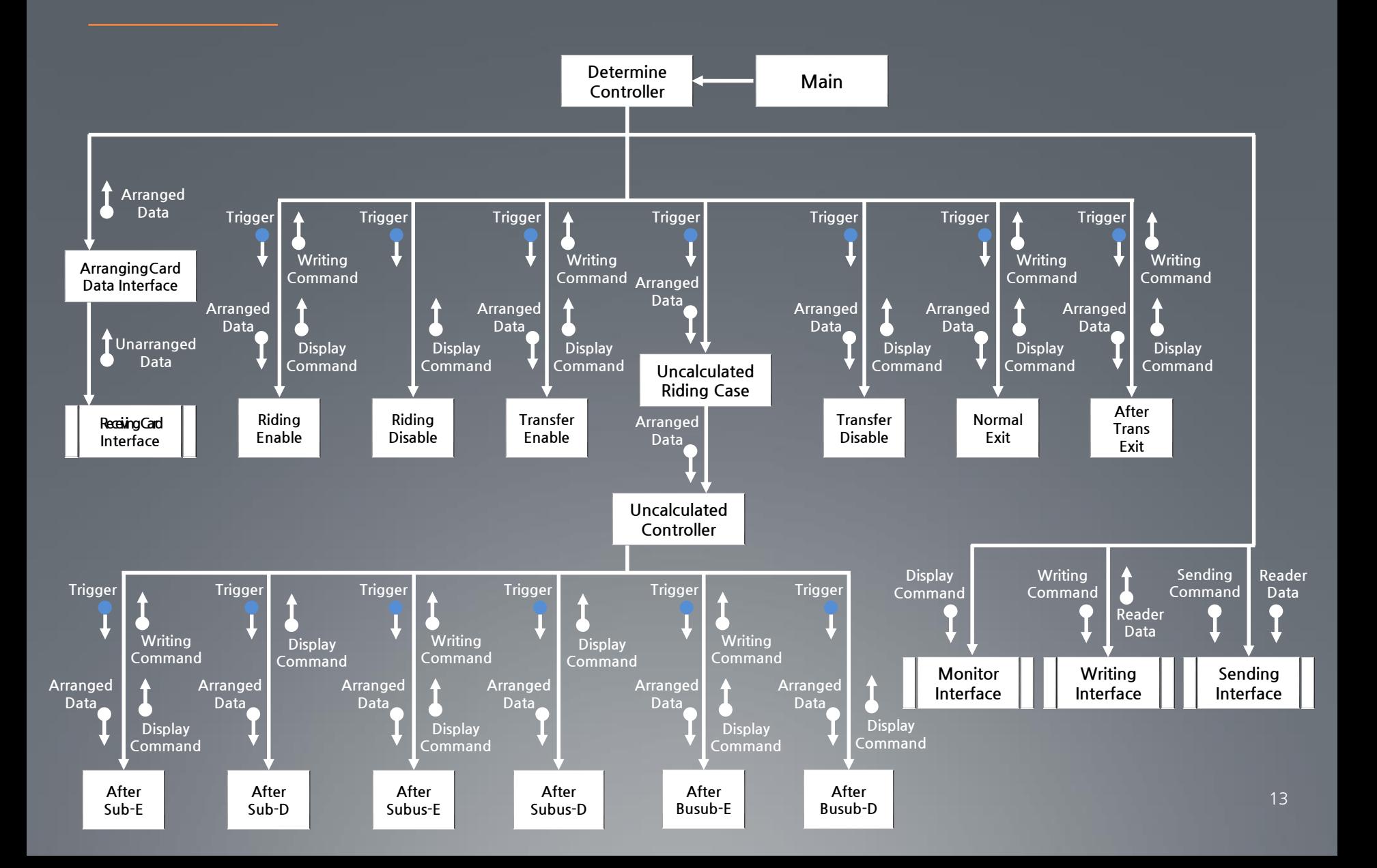

#### Bus **Structured Chart Advanced**

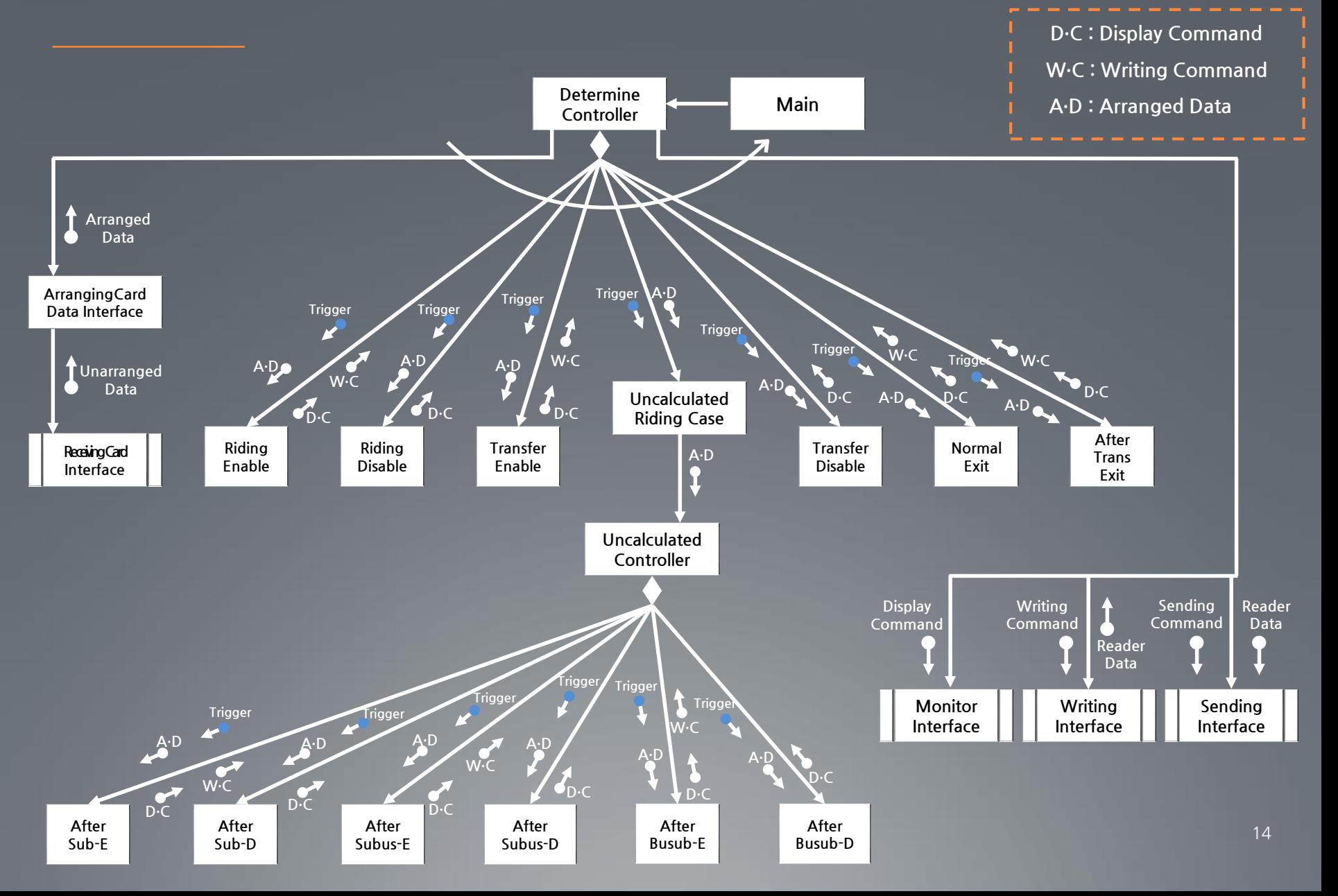

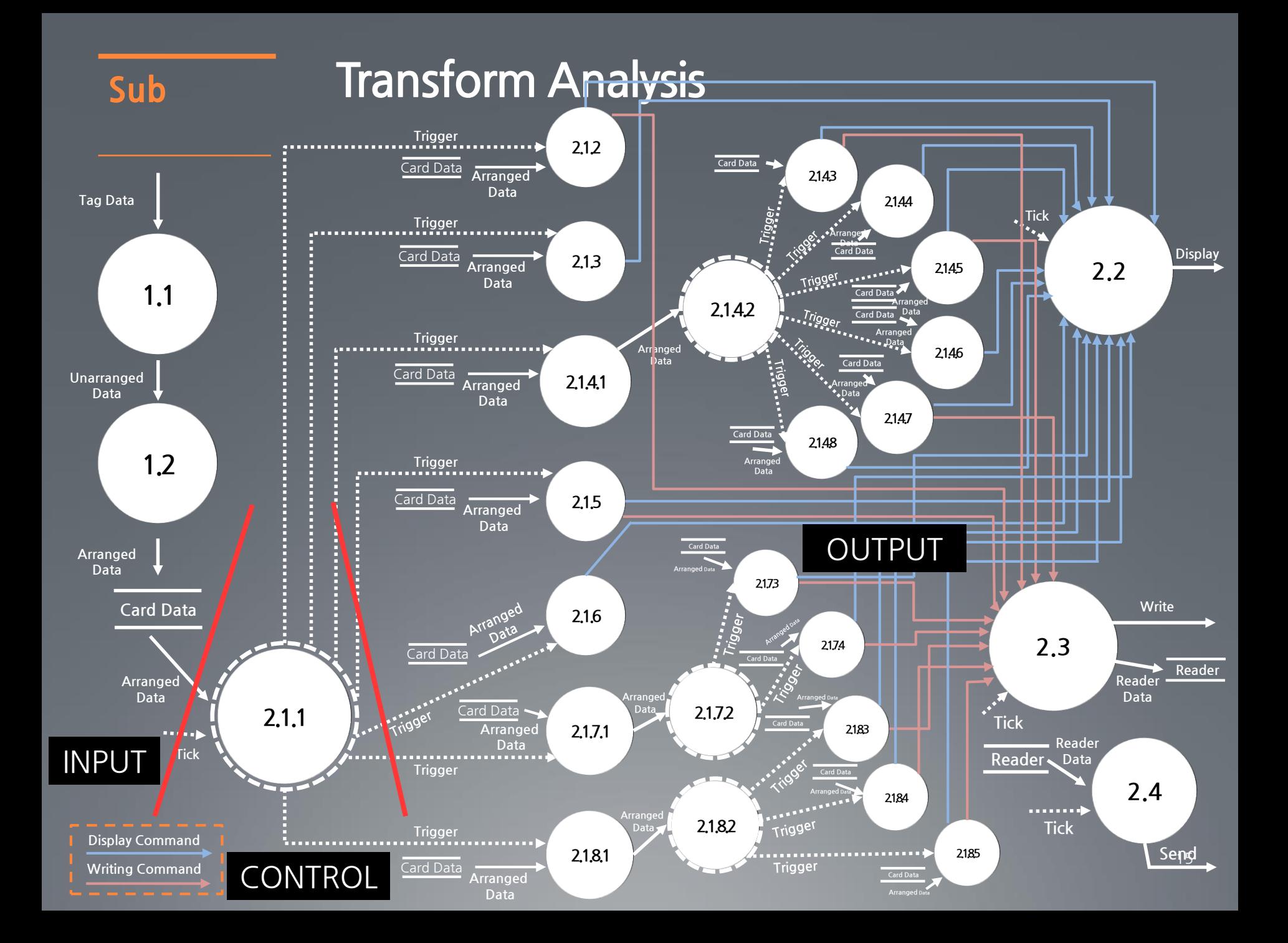

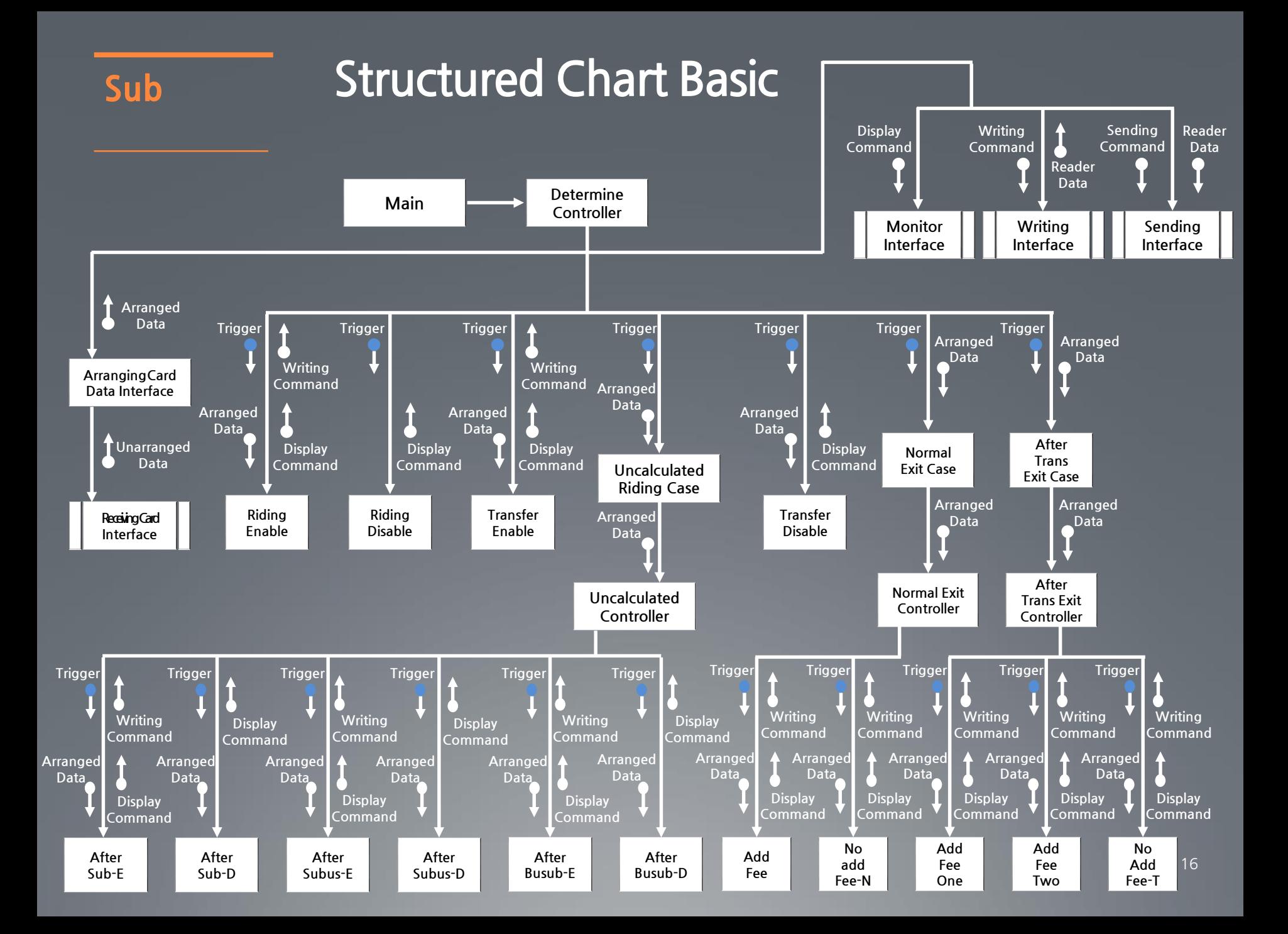

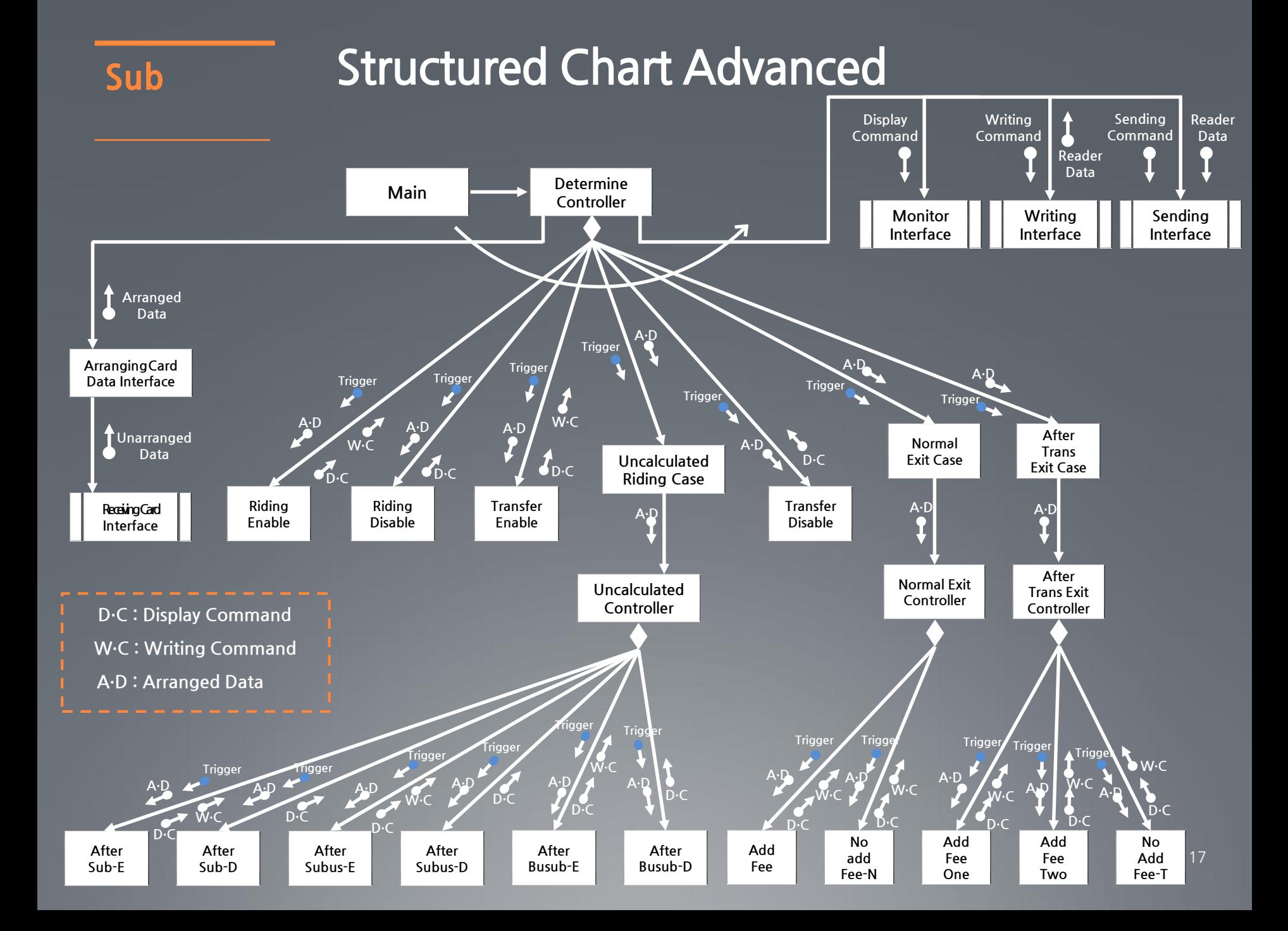

#### Calculator **Transform Analysis**

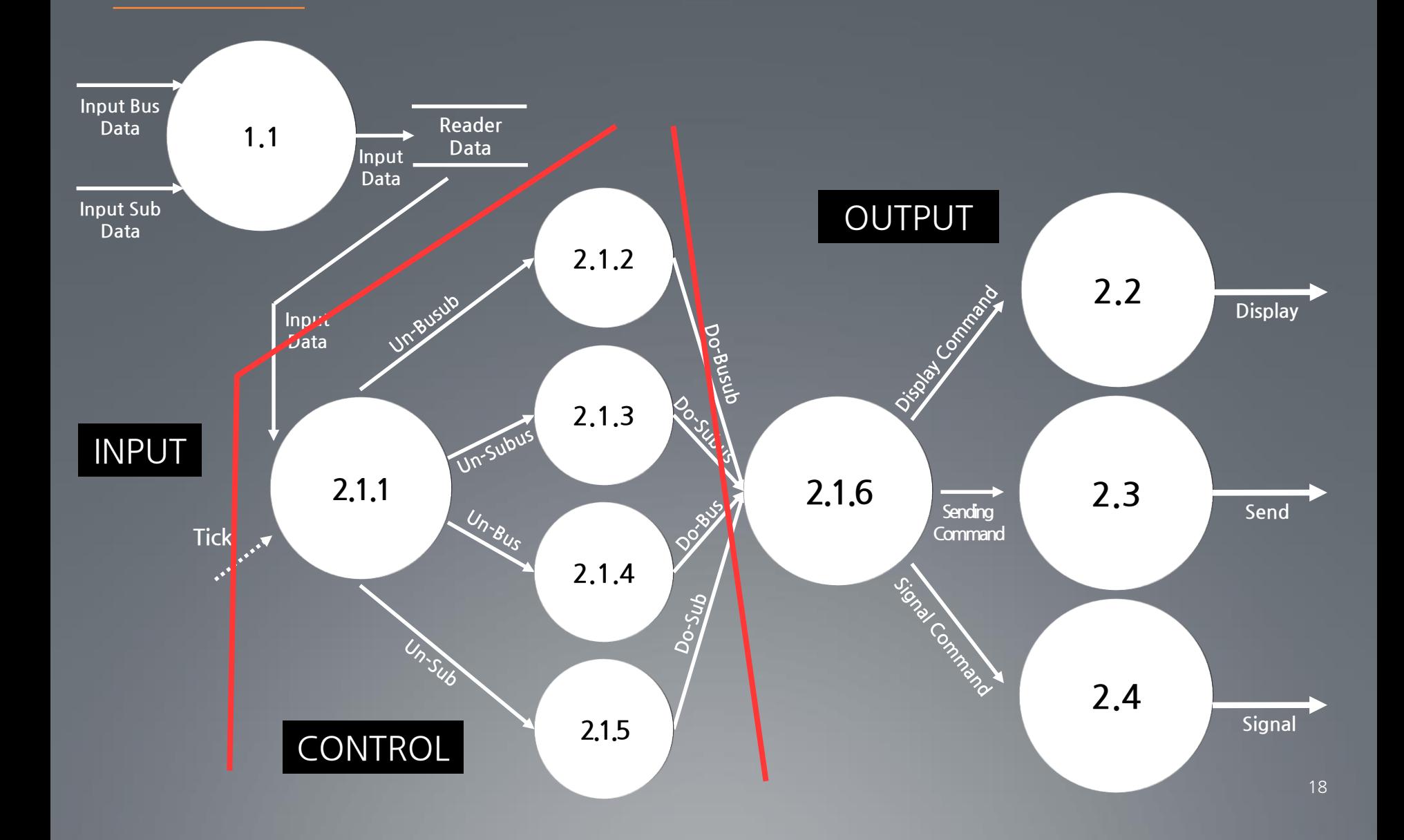

#### 19 Cal **Structured Chart Basic Main Receiving Reader Data Interface Busub Calculator Subus Calculator Bus Calculator Subway Calculator Classify Case Final Calculator Sending Data Interface Display Interface Signal Interface Input Data P** Input **Data Un-Busub Do-Busub Un-Subus Do-Subus Un-Bus Do-Bus Un-Sub Do-Sub Do-Busub Do-Subus Do-Sub Do-Bus Display Command Signal Command Sending Data Command**

#### Cal **Structured Chart Advanced**

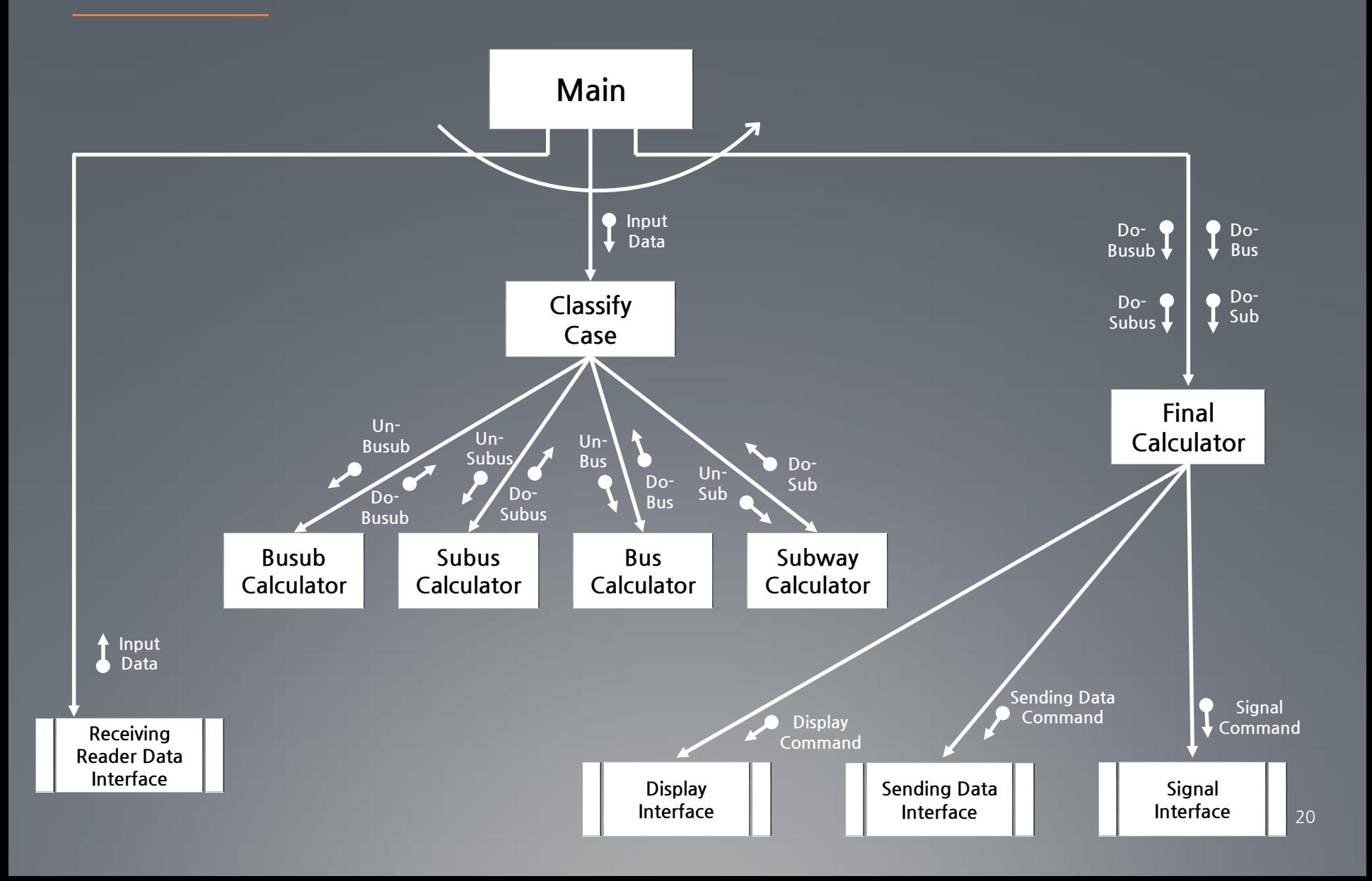

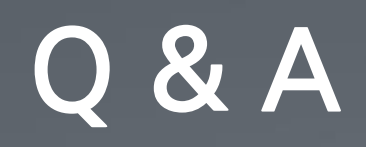